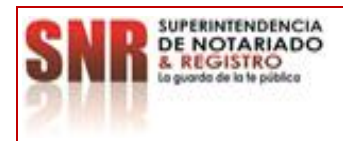

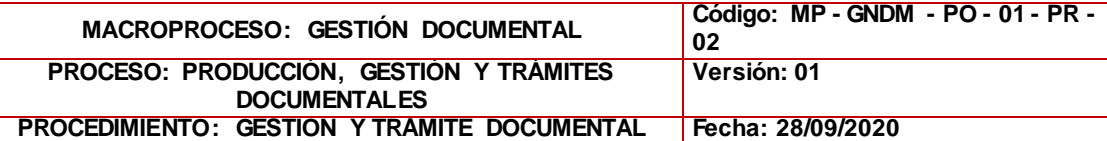

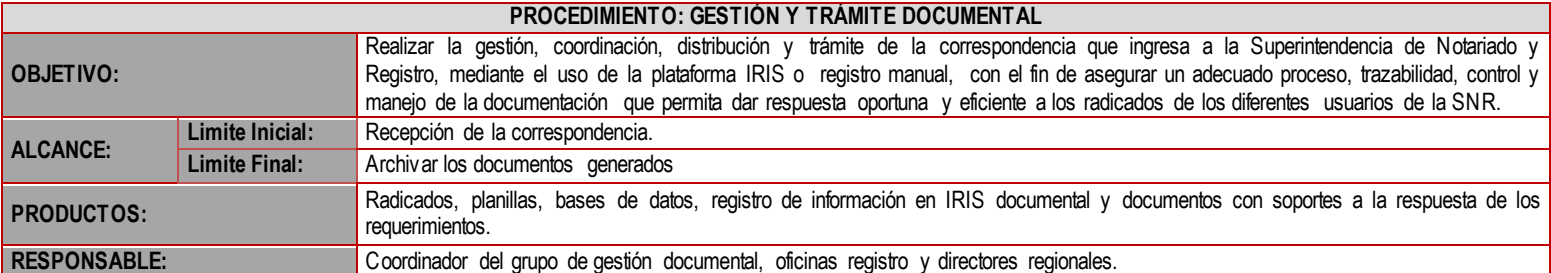

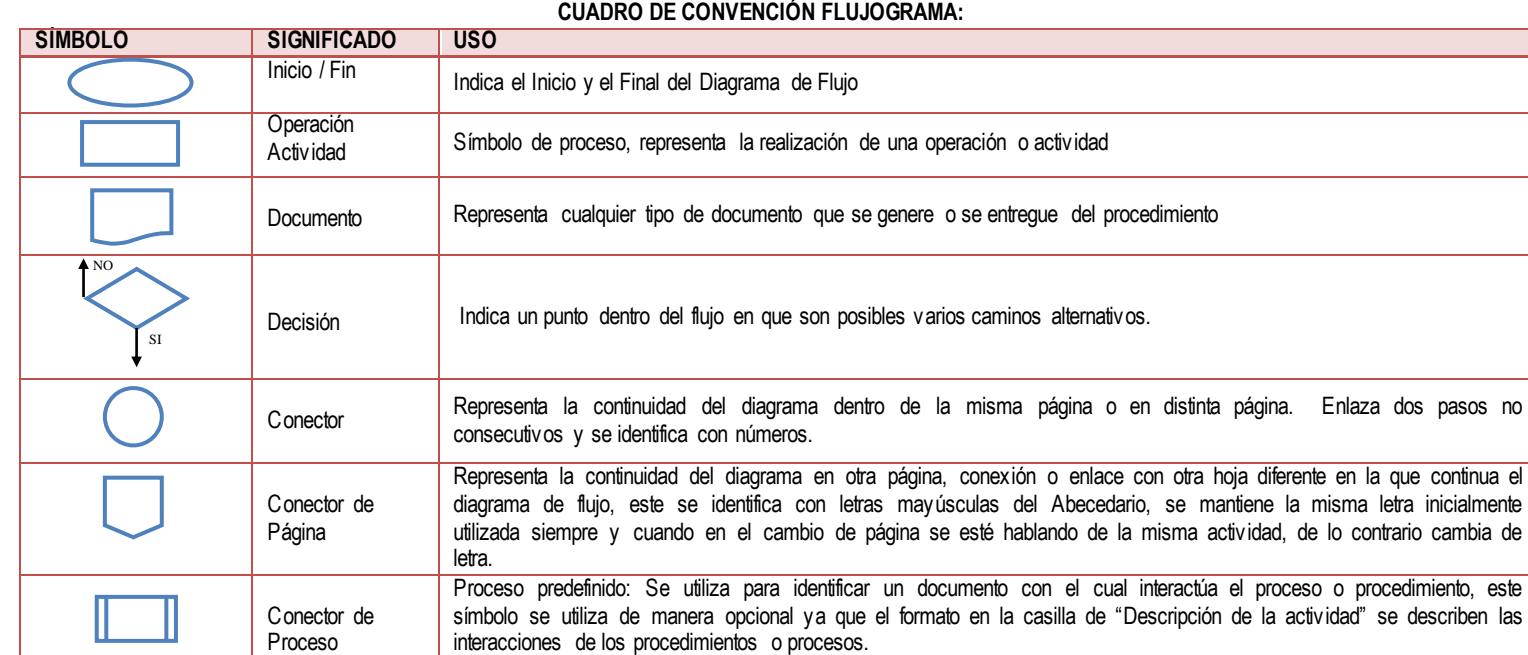

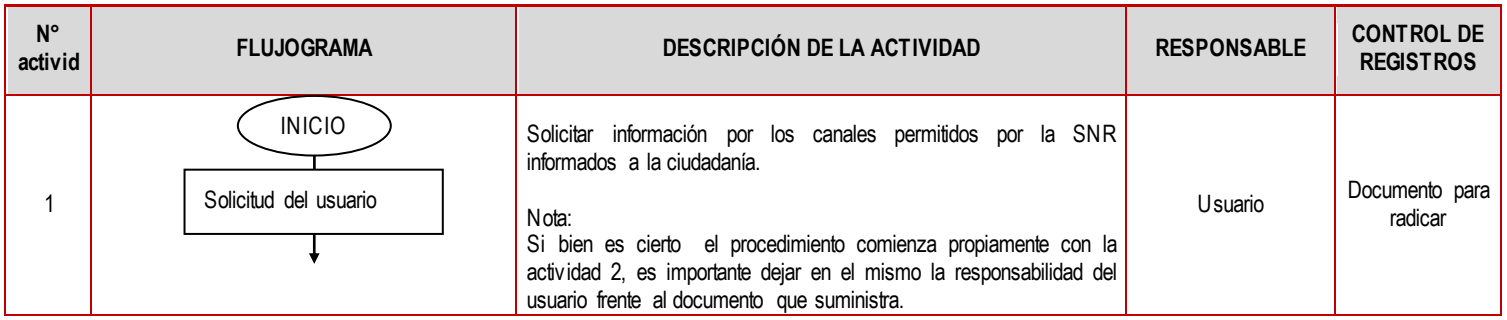

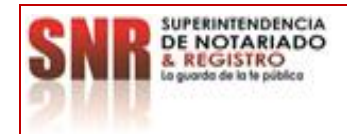

## **MACROPROCESO: GESTIÓN DOCUMENTAL Código: MP - GNDM - PO - 01 - PR - 02 PROCESO: PRODUCCIÓN, GESTIÓN Y TRÁMITES DOCUMENTALES Versión: 01 PROCEDIMIENTO: GESTIÓN Y TRÁMITE DOCUMENTAL Fecha: 28/09/2020**

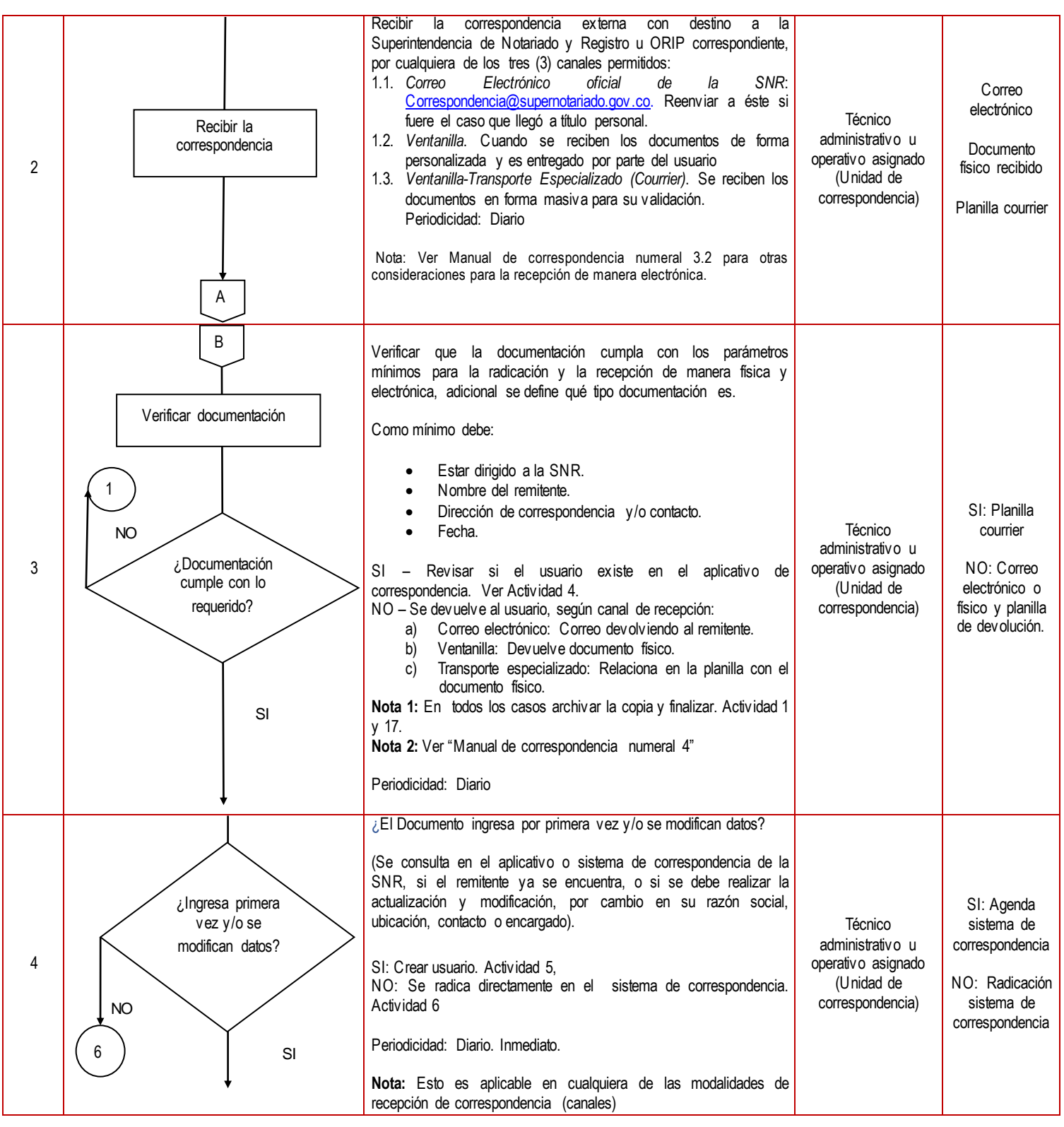

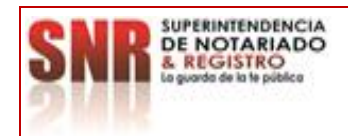

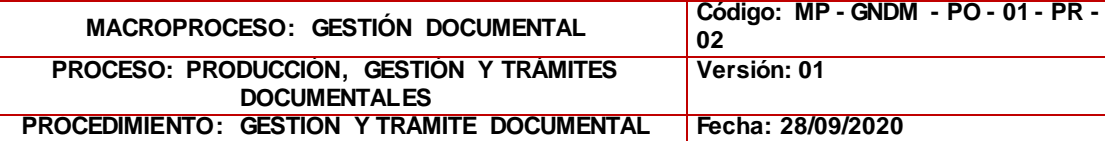

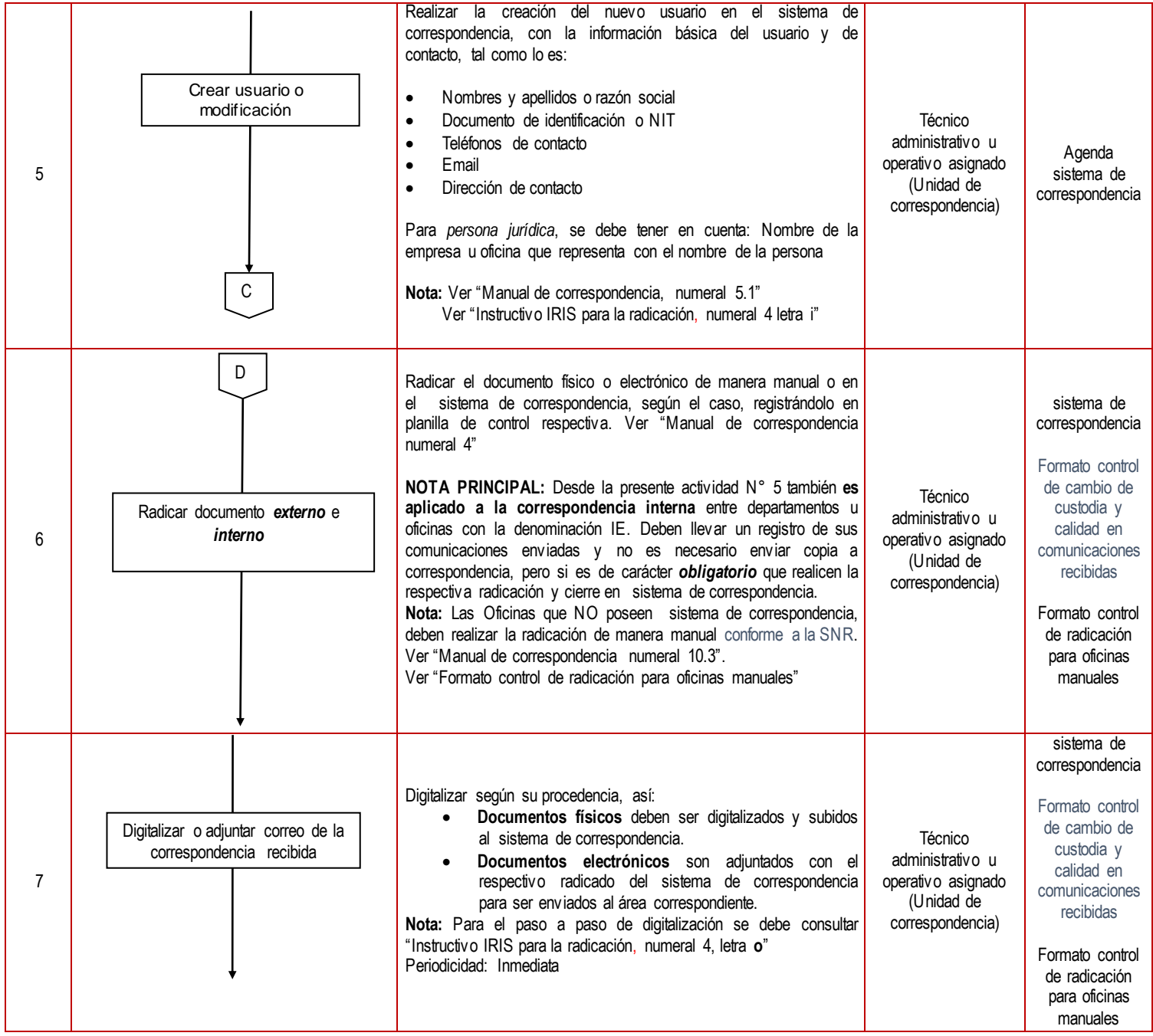

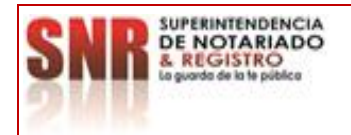

## **MACROPROCESO: GESTIÓN DOCUMENTAL Código: MP - GNDM - PO - 01 - PR - 02 PROCESO: PRODUCCIÓN, GESTIÓN Y TRÁMITES DOCUMENTALES Versión: 01 PROCEDIMIENTO: GESTIÓN Y TRÁMITE DOCUMENTAL Fecha: 28/09/2020**

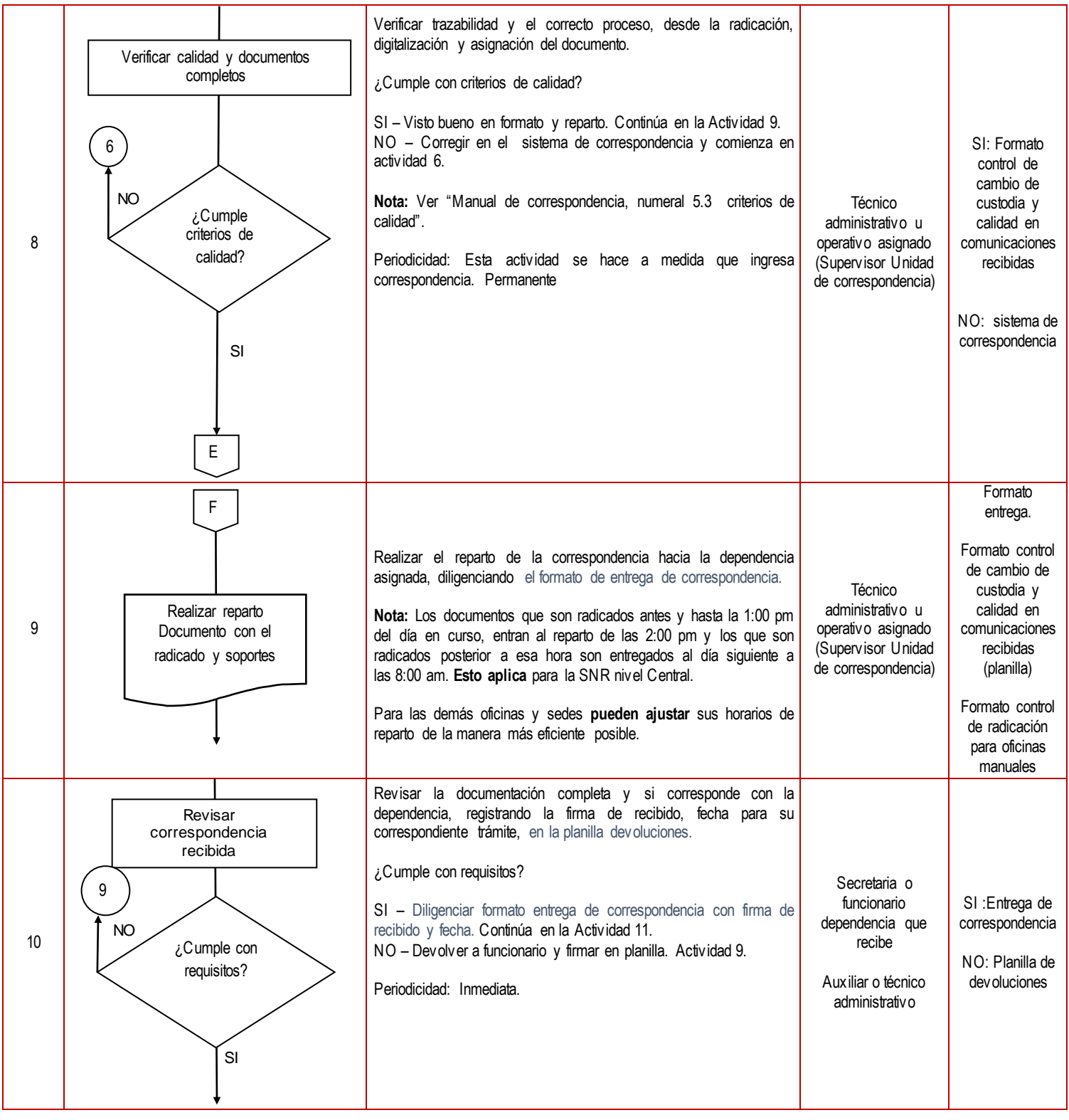

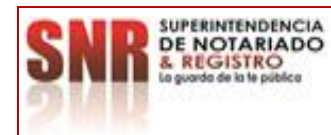

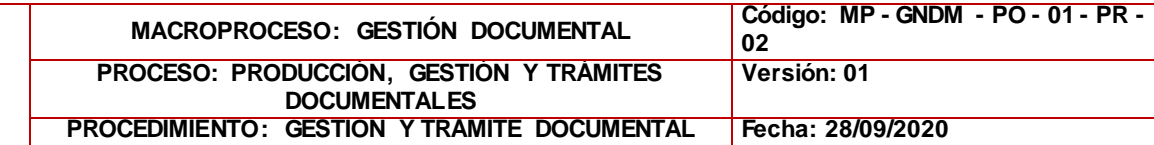

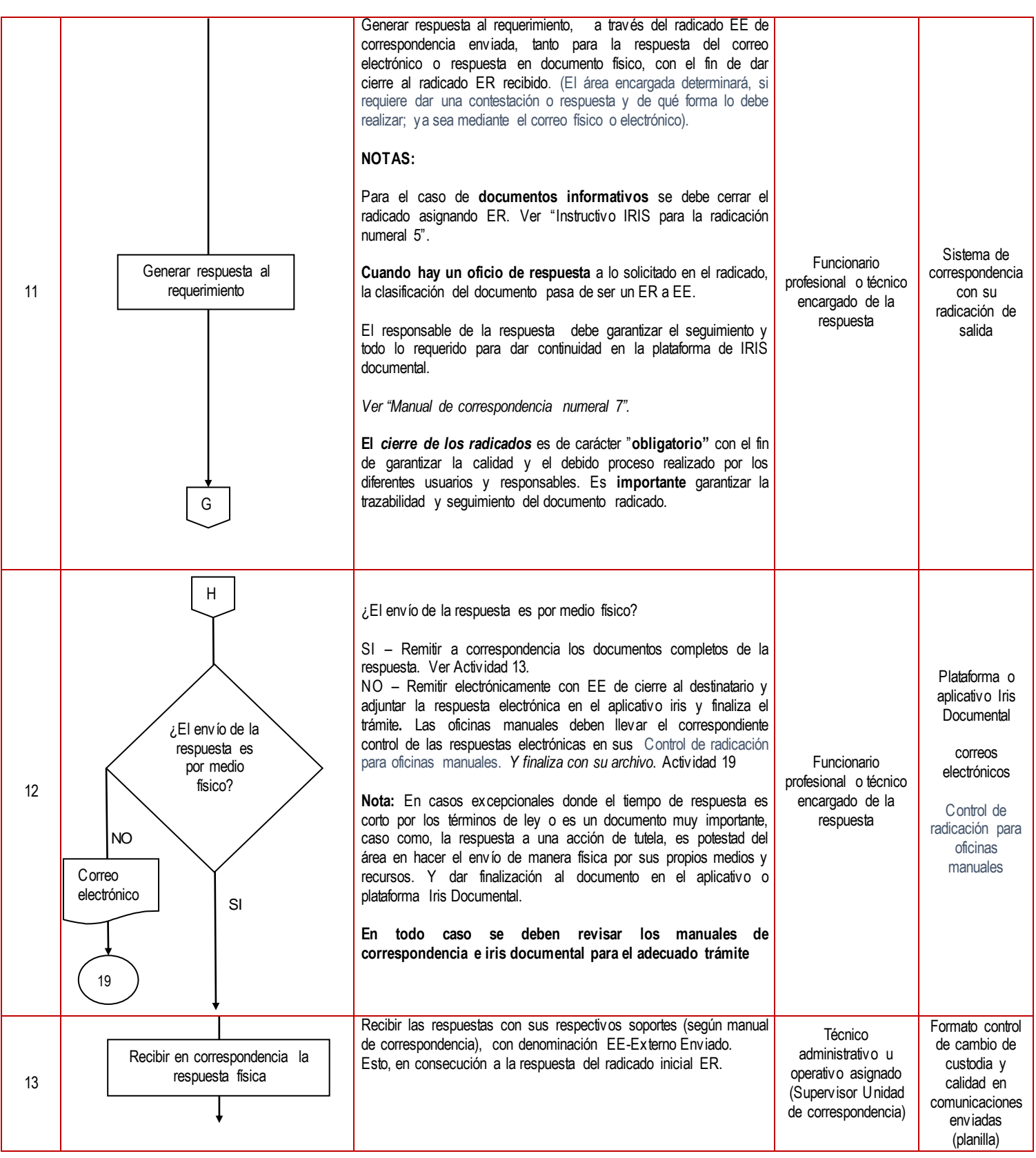

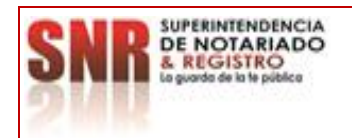

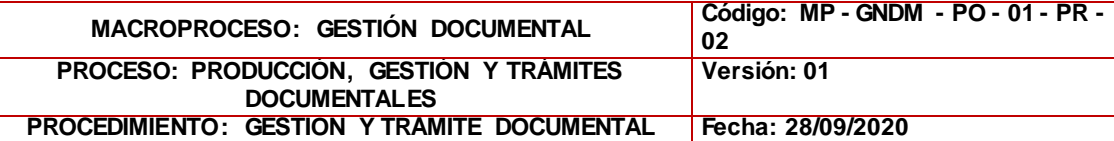

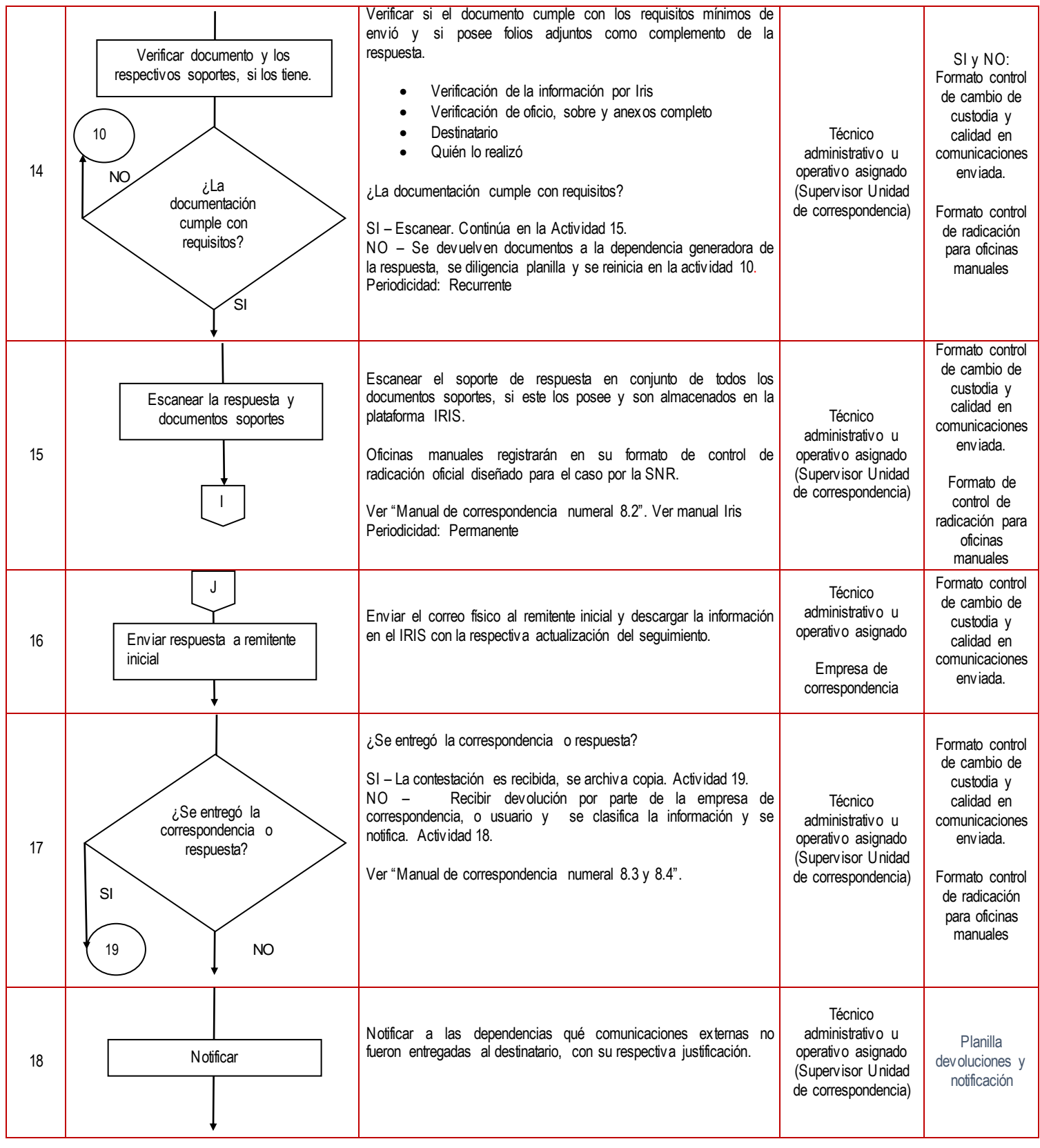

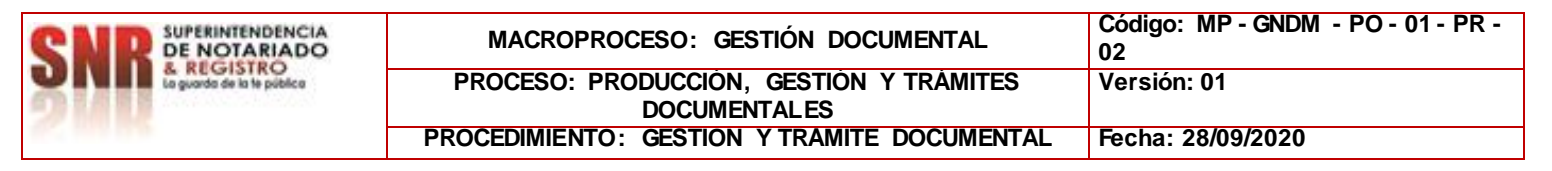

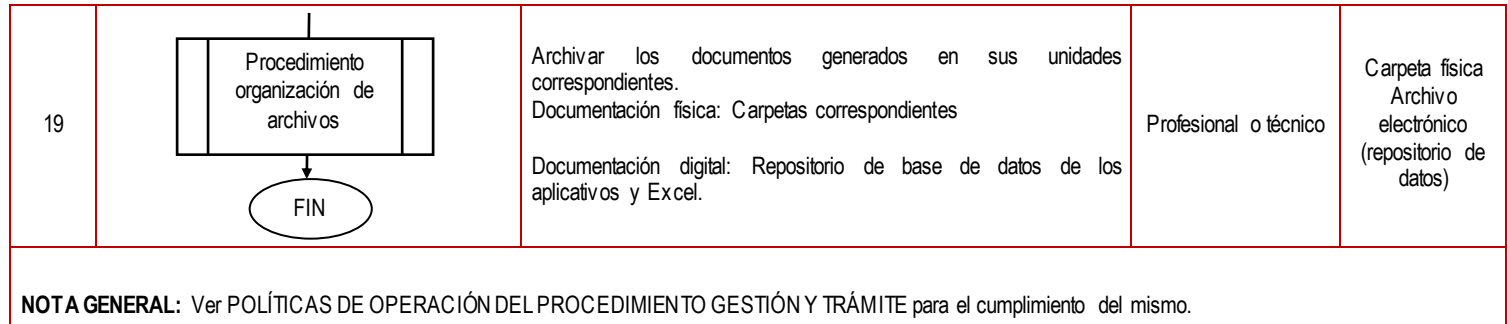

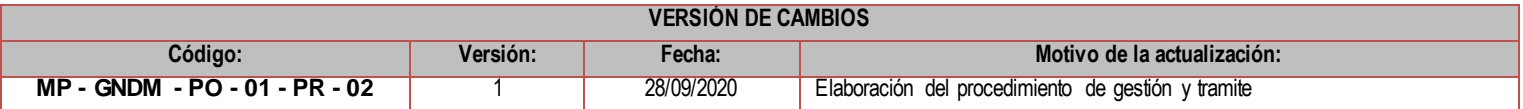

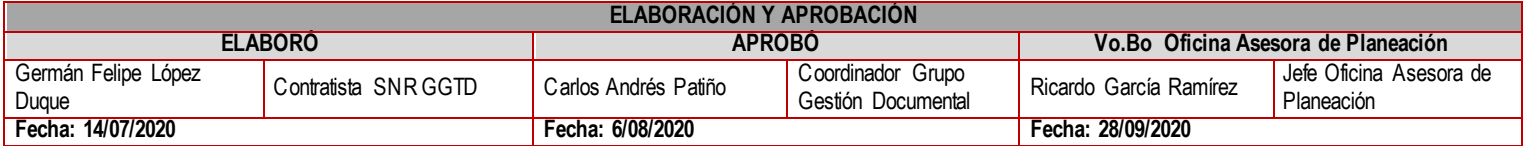